Advisory Committee on the Framework Convention for the Protection of National Minorities

# FCNM HUDOC USER GUIDE

Prepared August 2019

# Contents

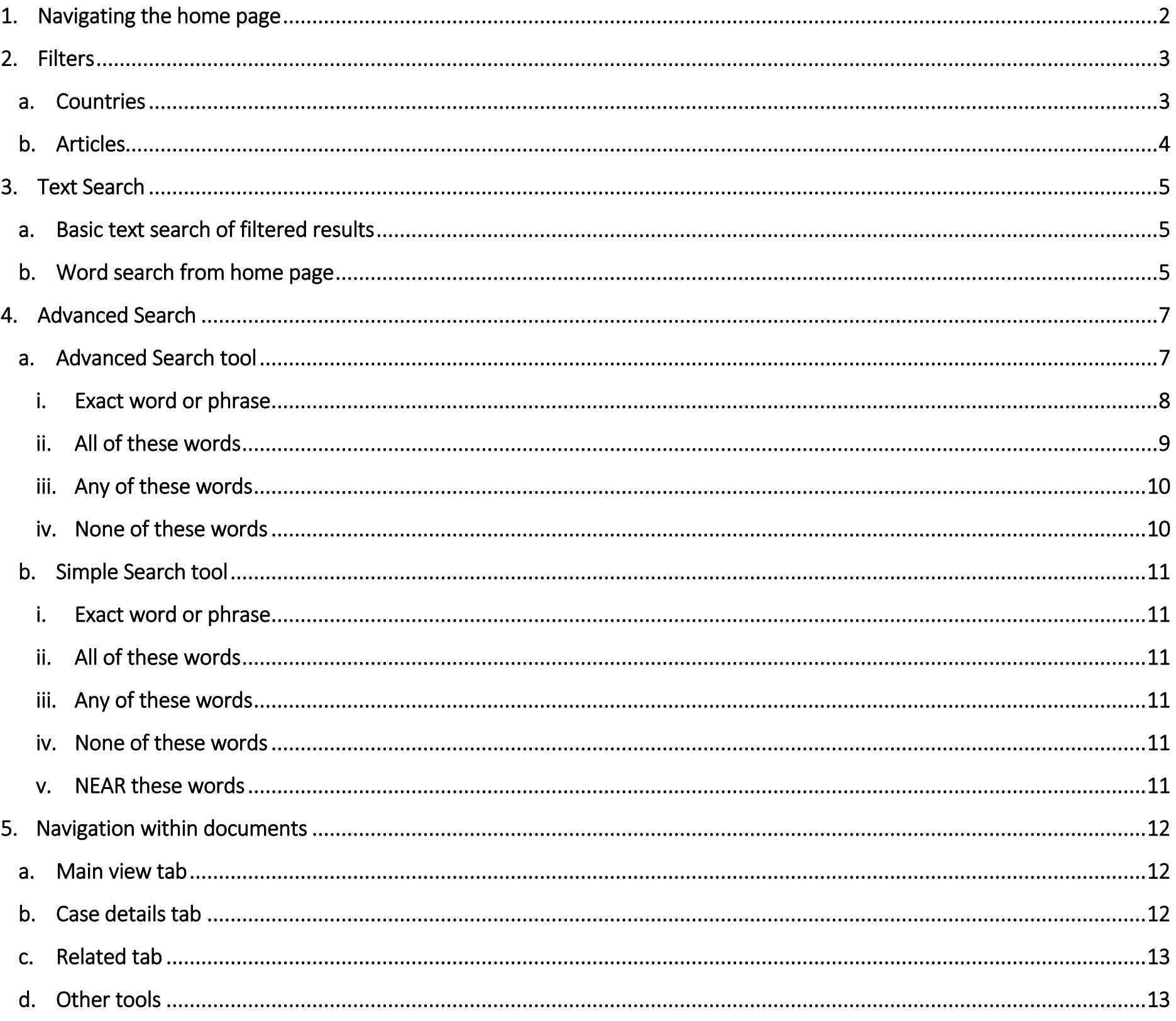

# $\mathbf{1}$

# <span id="page-2-0"></span>1. Navigating the home page

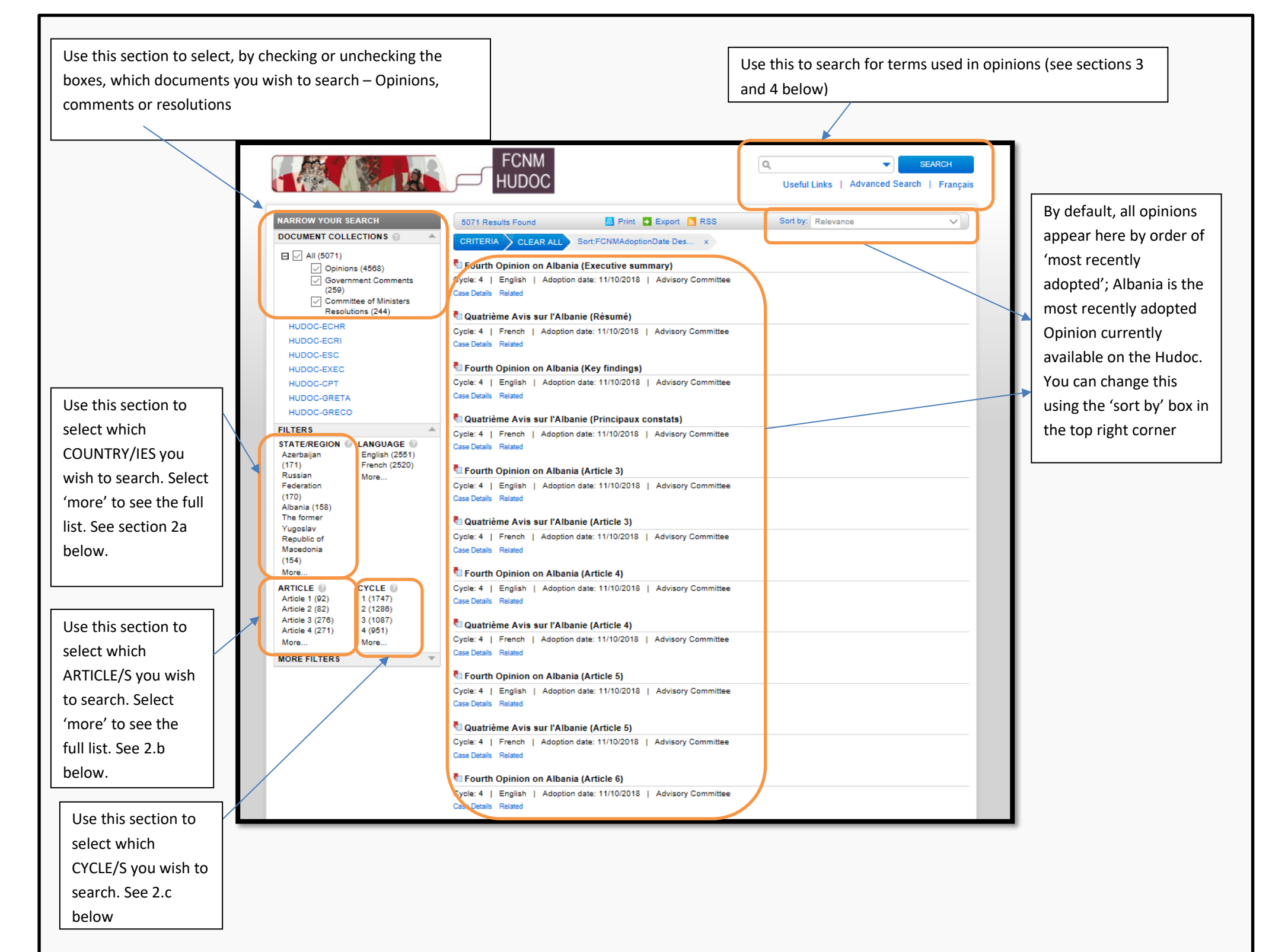

# <span id="page-3-0"></span>2. Filters

### a. Countries

<span id="page-3-1"></span>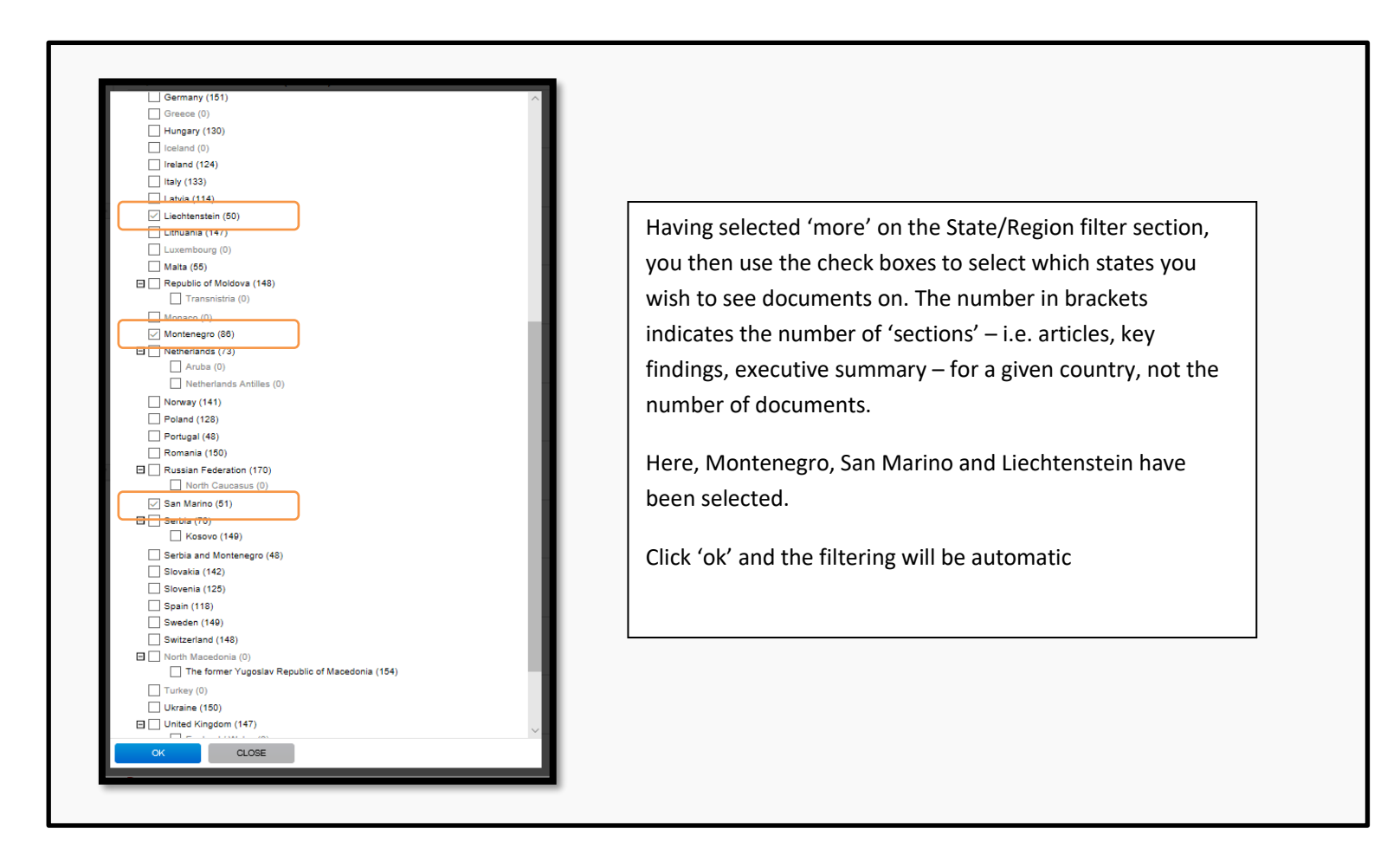

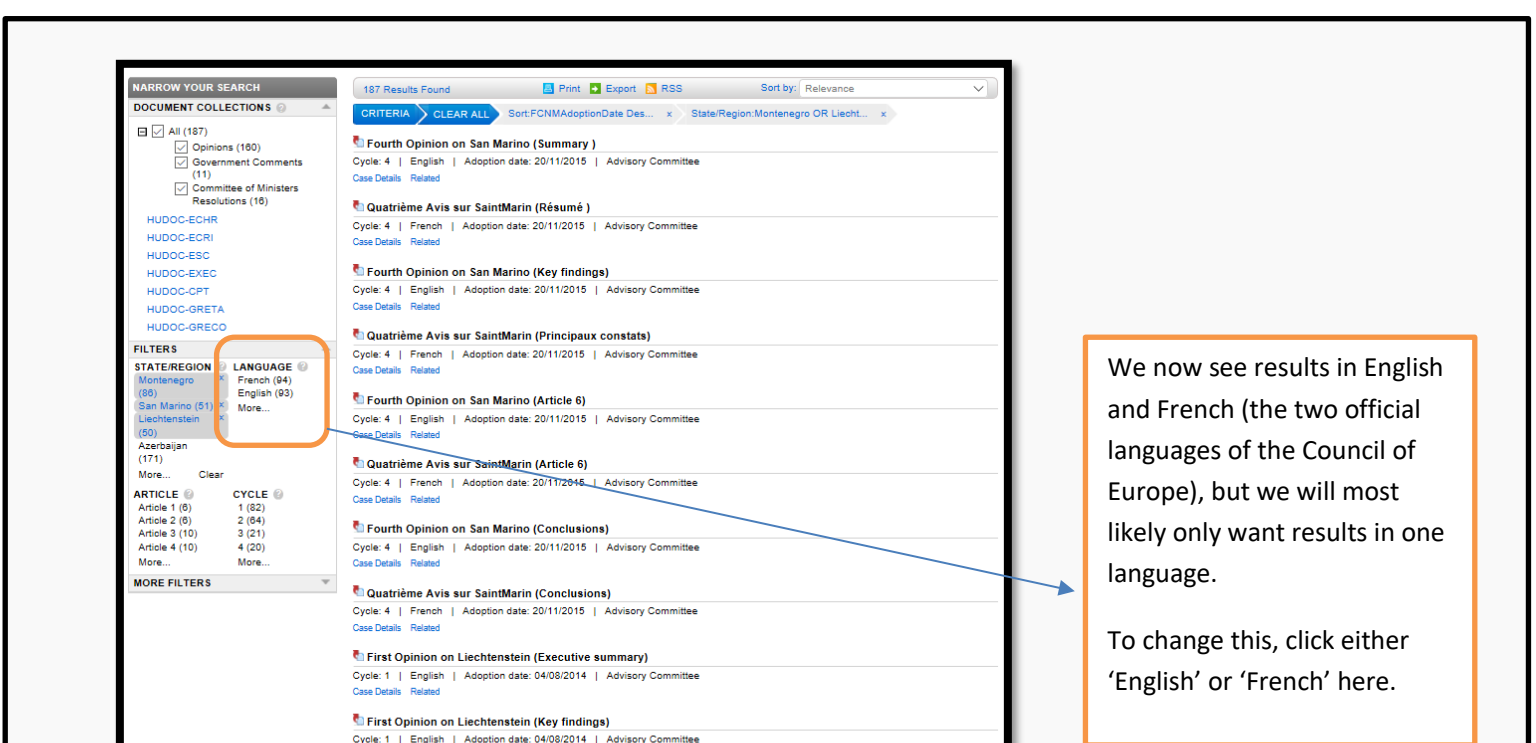

Case Details Related

ें First Opinion on Liechtenstein<br>Cycle: 1 | English | Adoption date: 04/08/2014 | Advisory Committee<br>Case Details Related

ेेेेेेे First Opinion on Liechtenstein (Article 3)<br>Cycle: 1 | English | Adoption date: 04/08/2014 | Advisory Committee<br>Case Details Related

린 First Opinion on Liechtenstein<br>Cycle: 1 | English | Adoption date: 04/08/2014 | Advisory Committee<br>Case Details Related

The First Opinion on Liechtenstein (Article 6)<br>Cycle: 1 | English | Adoption date: 04/08/2014 | Advisory Committee<br>Case Details Related

#### b. Articles

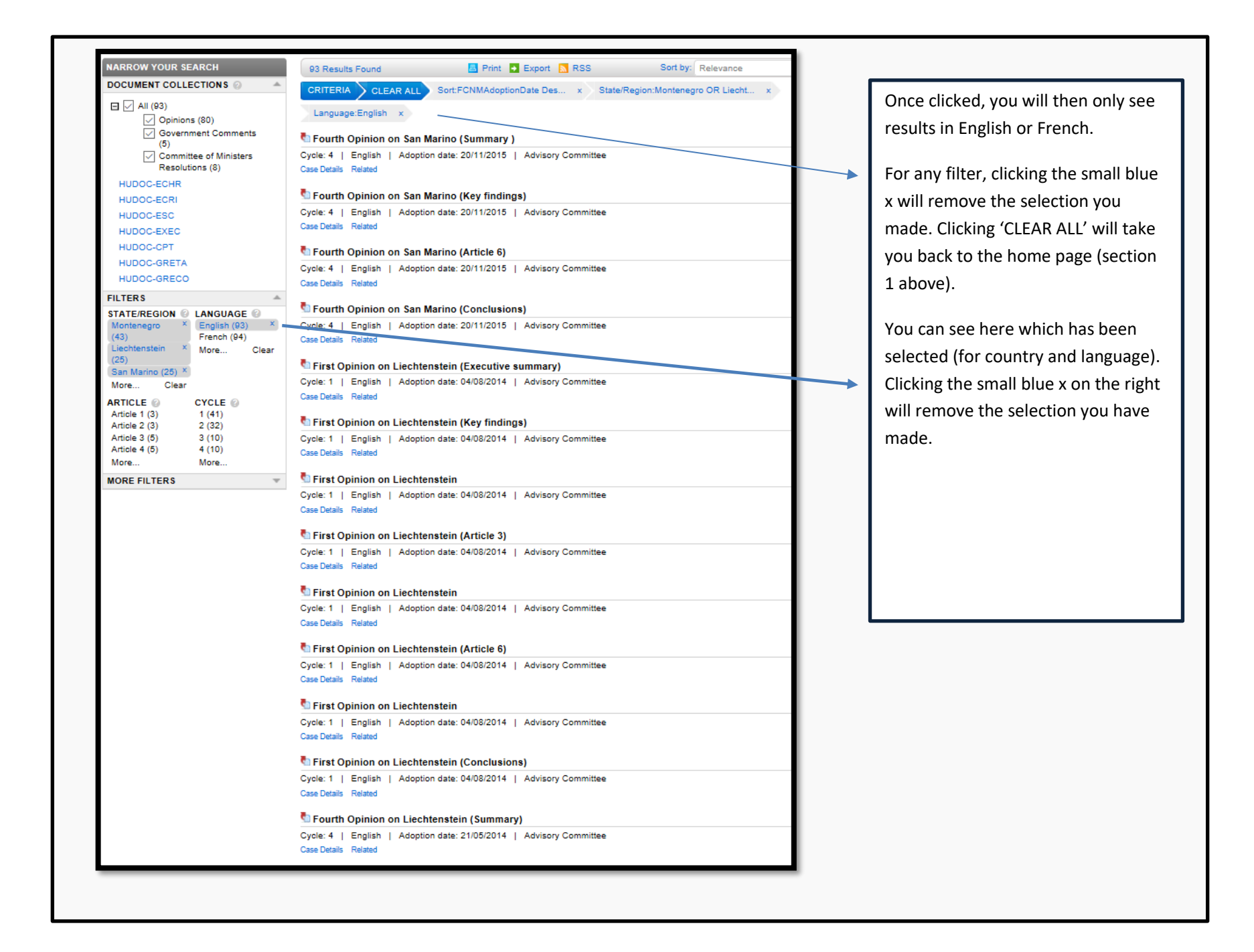

<span id="page-4-0"></span>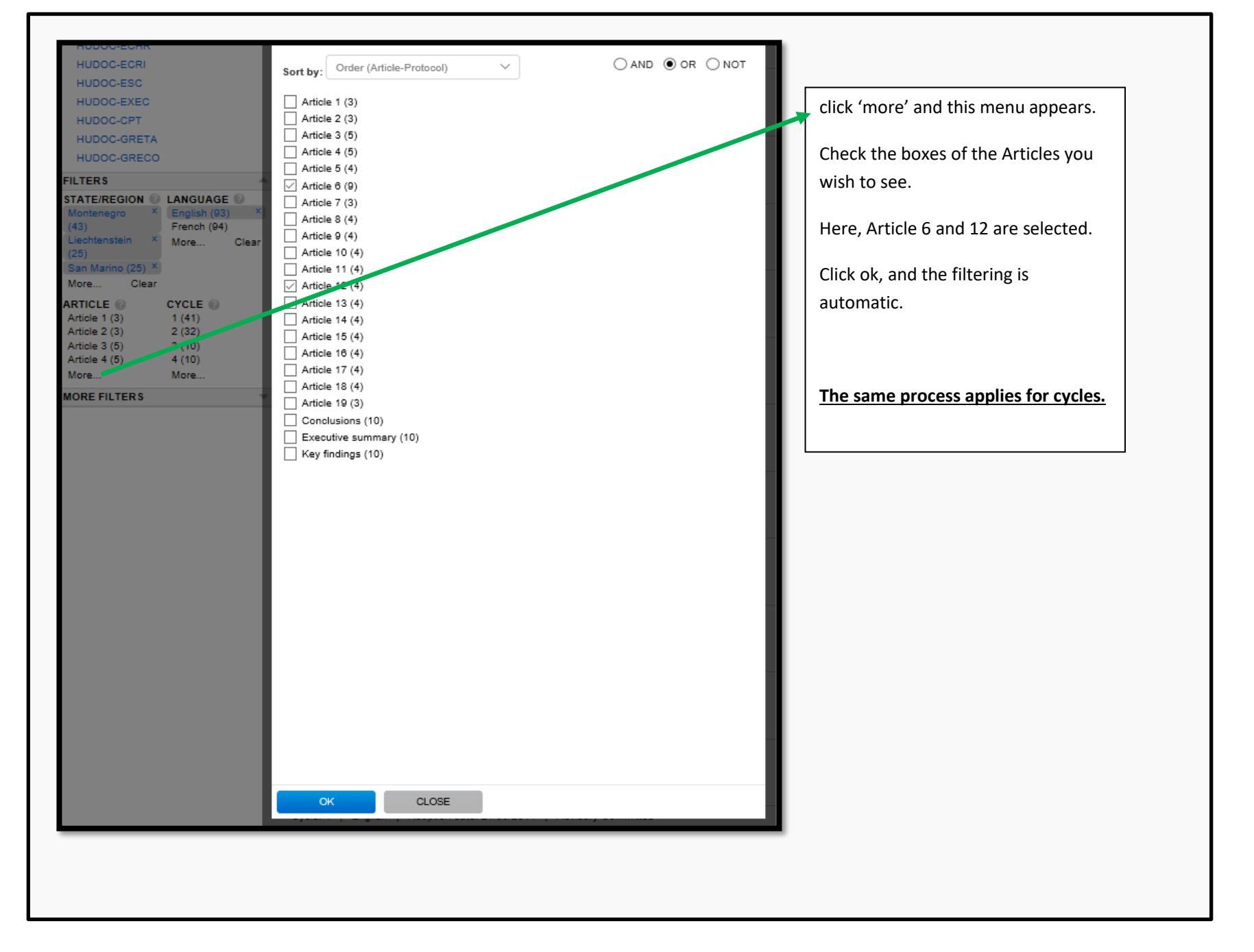

# <span id="page-5-0"></span>3.Text Search

# a. Basic text search of filtered results

<span id="page-5-1"></span>The basic key word search can be done from the first page (see section 1 above), or once filters have been applied (see section 2).

Following from section 2, having used filters you can then search the text of the opinions you have left.

# b. Text search from home page

<span id="page-5-2"></span>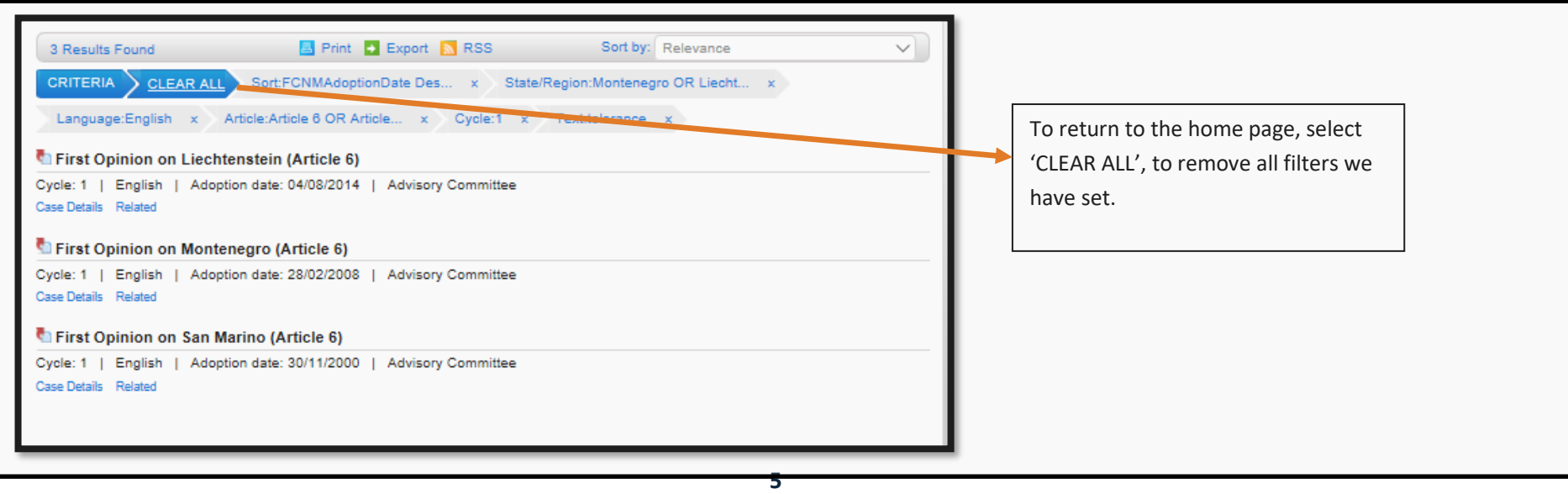

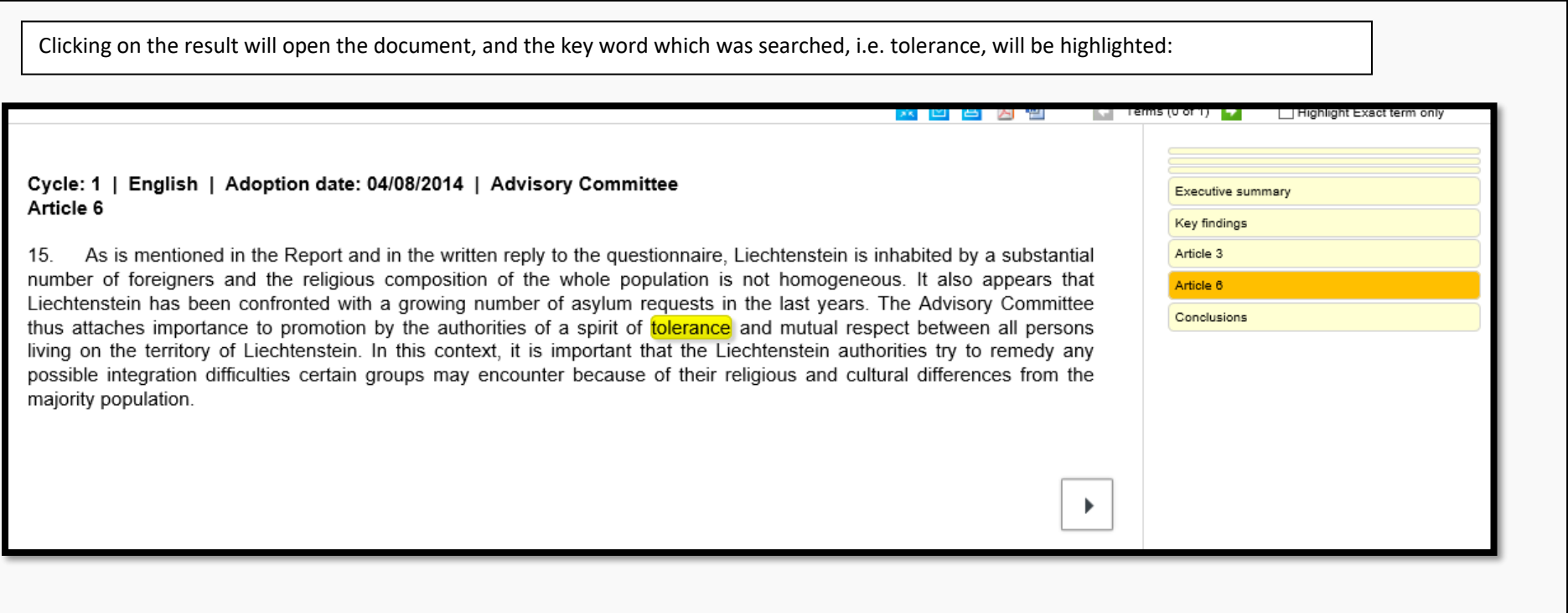

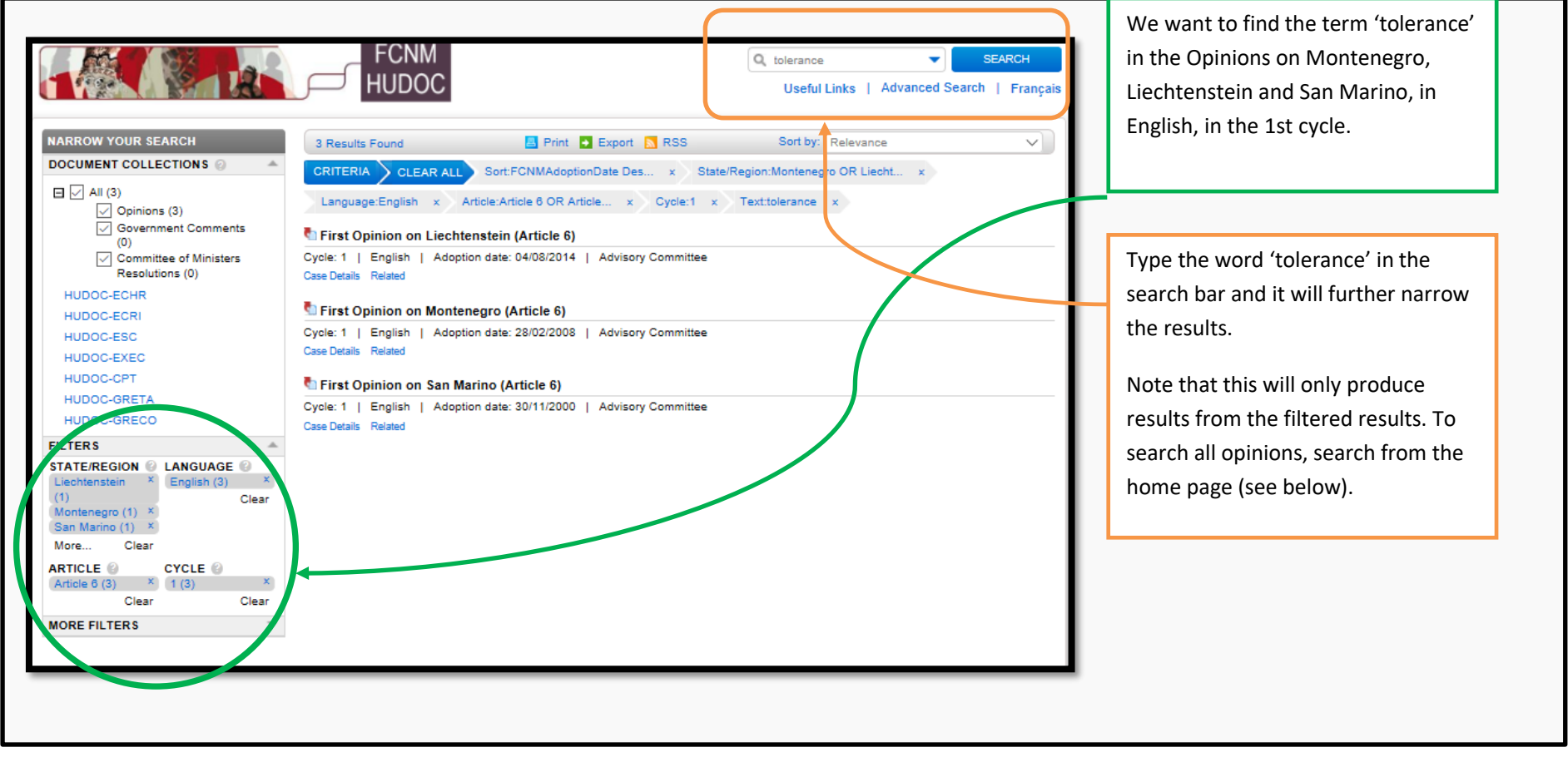

enable migrants to discuss their problems and needs and participate in public debate.

enable migrants to discuss their problems and needs and participate in public debate.<br>The Advisory Committee also notes efforts made at the regional level to support projects and programmes that<br>highlight the diversity cha

<span id="page-6-0"></span>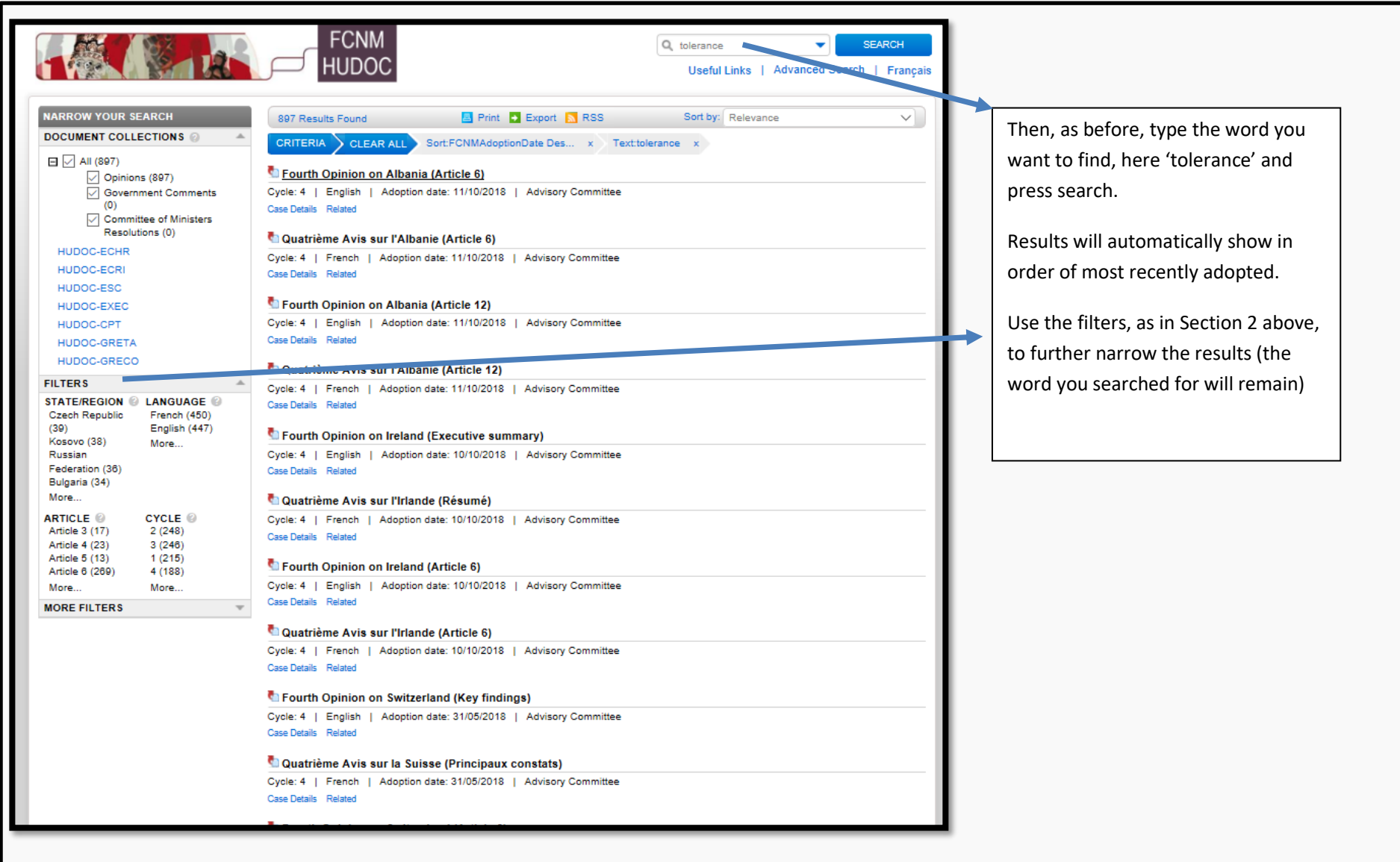

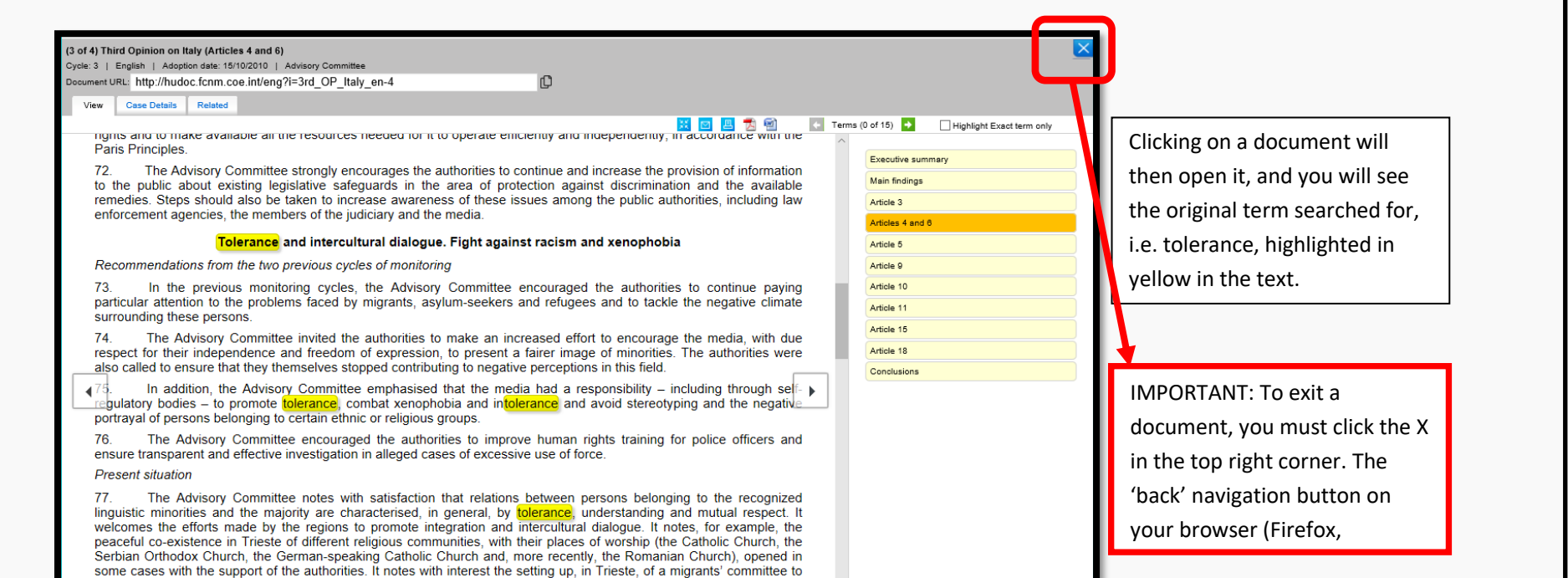

# 4. Advanced Search

To do an advanced search, CLEAR ALL filters, or reload the page [www.hudoc.fcnm.coe.int](http://www.hudoc.fcnm.coe.int/)

There are 2 ways to do this, using the 'advanced search' tool from the home page, or using the search bar.

a. Advanced Search tool

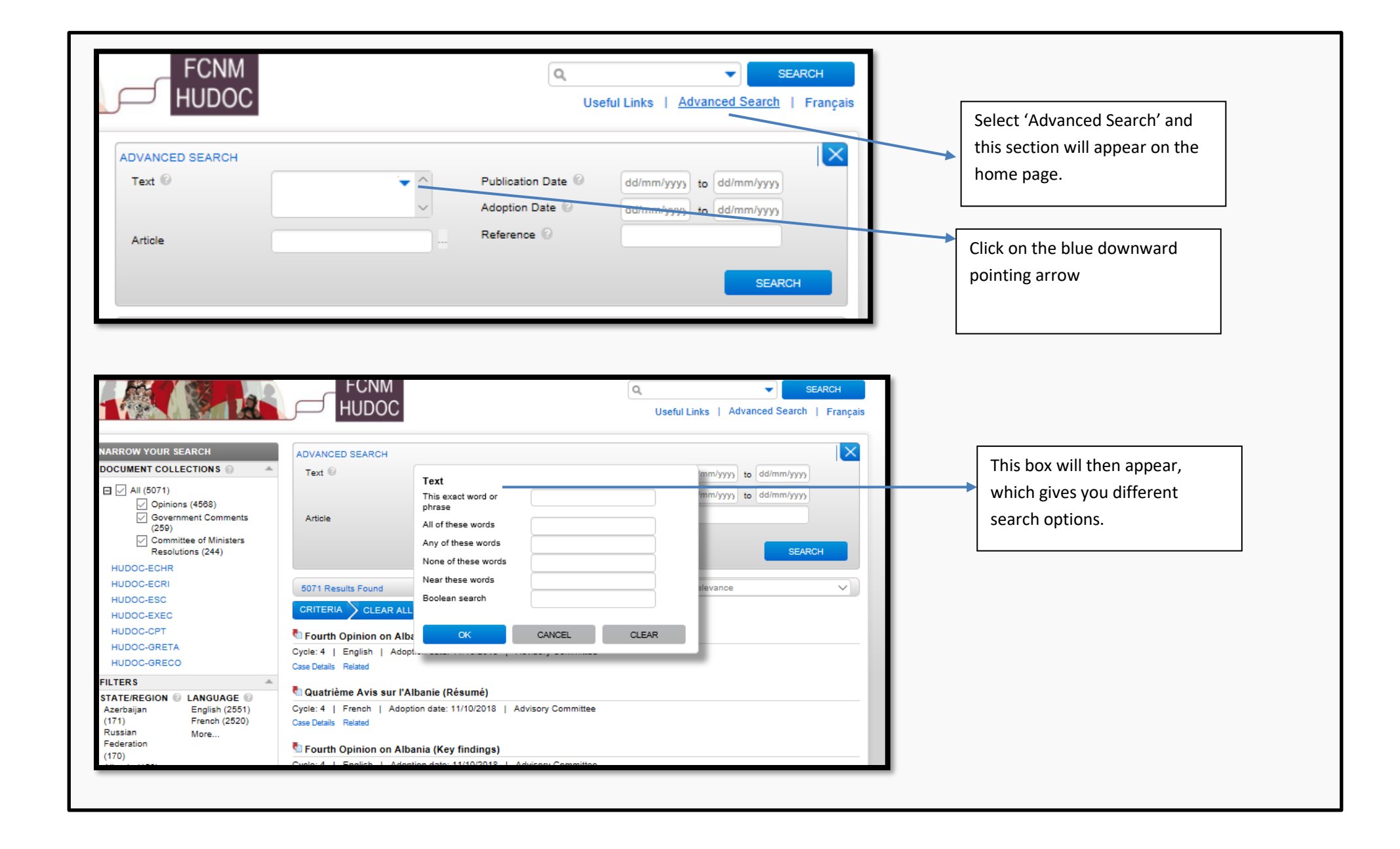

<span id="page-7-0"></span>**For the other functions here, Near and Boolean, do not use the Advanced Search box, but see below for using the simple search box.**

# i. Exact word or phrase

<span id="page-8-0"></span>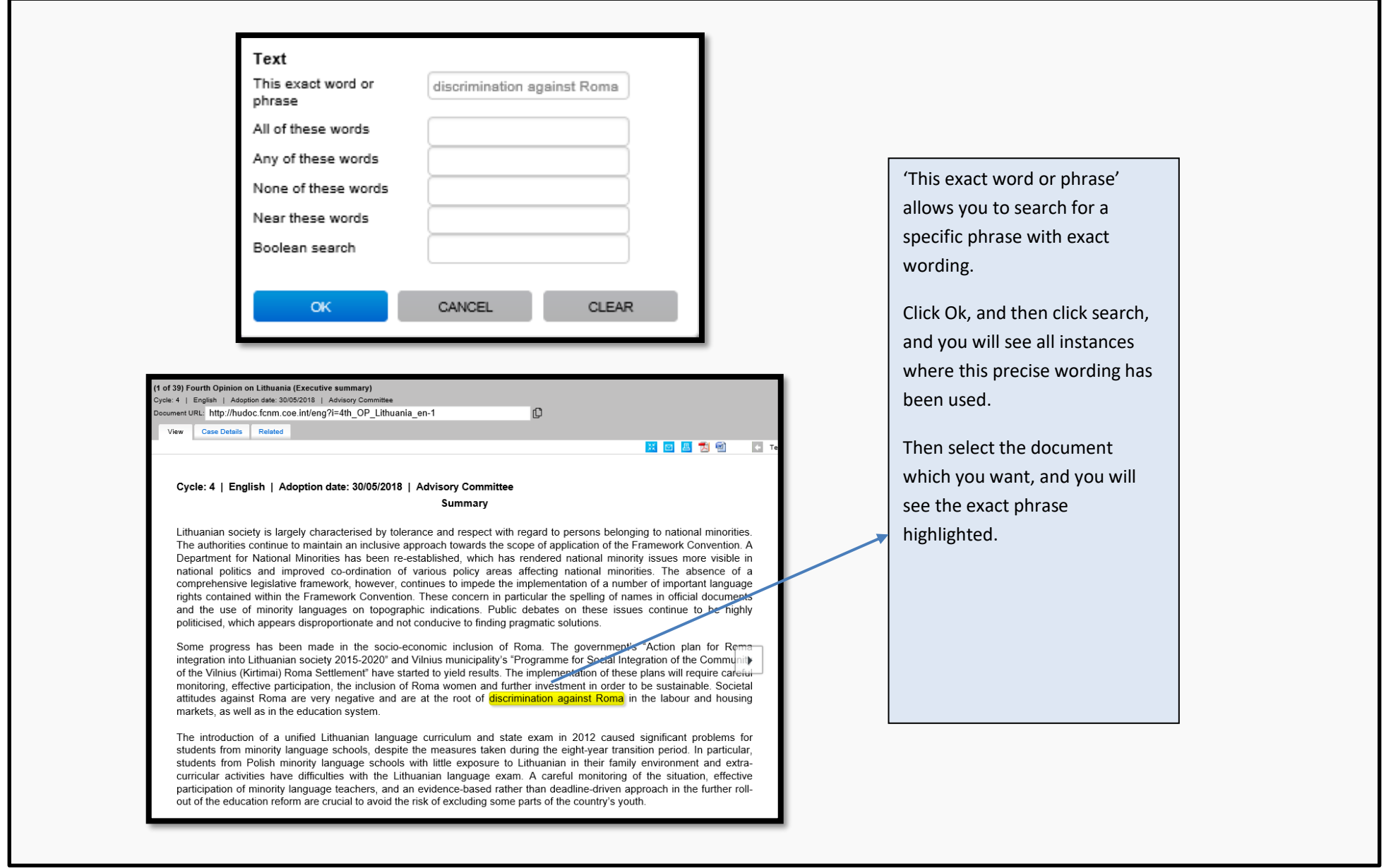

#### <span id="page-9-0"></span>ii. All of these words

<span id="page-9-1"></span>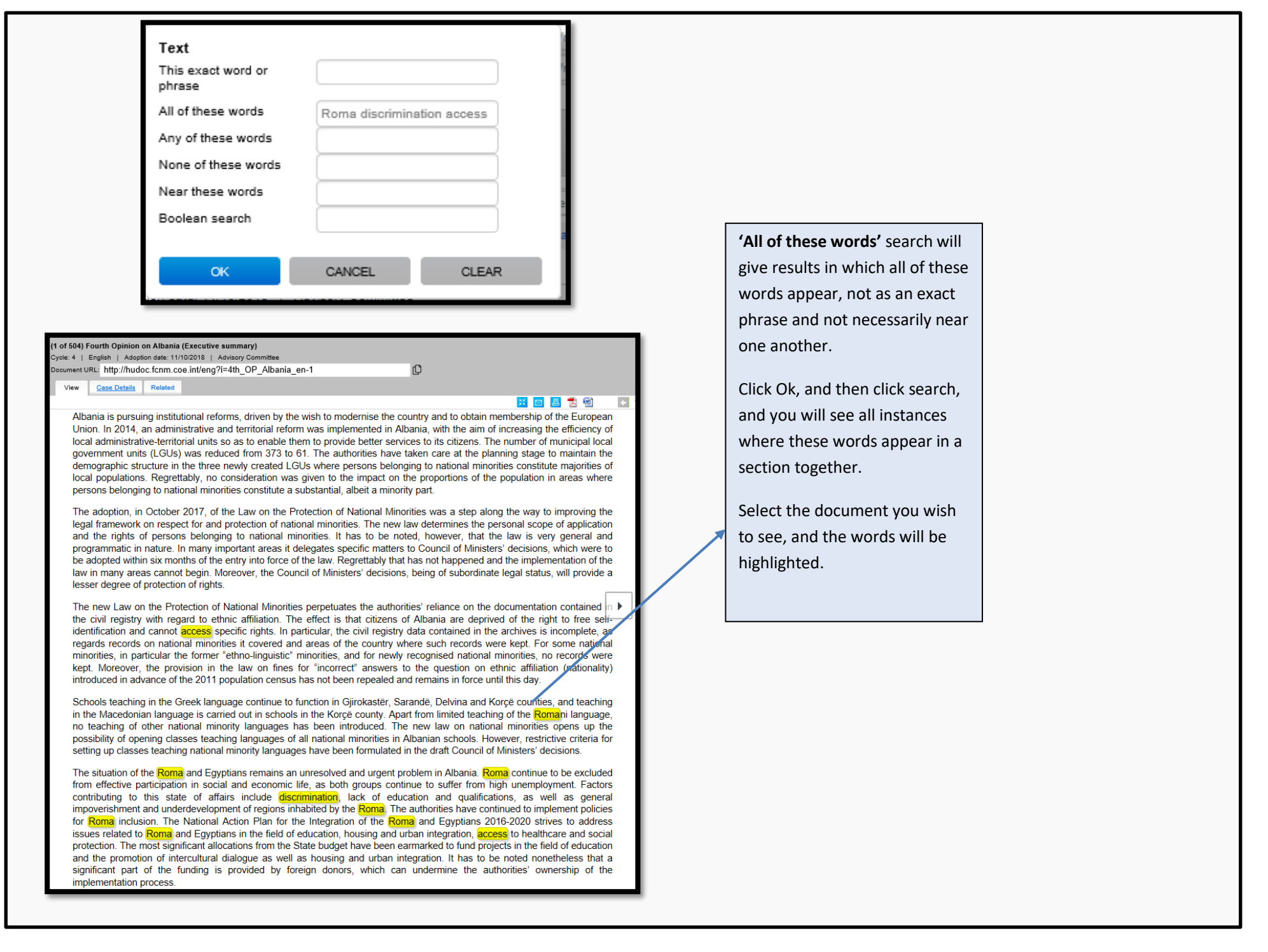

# iii. Any of these words

### iv. None of these words

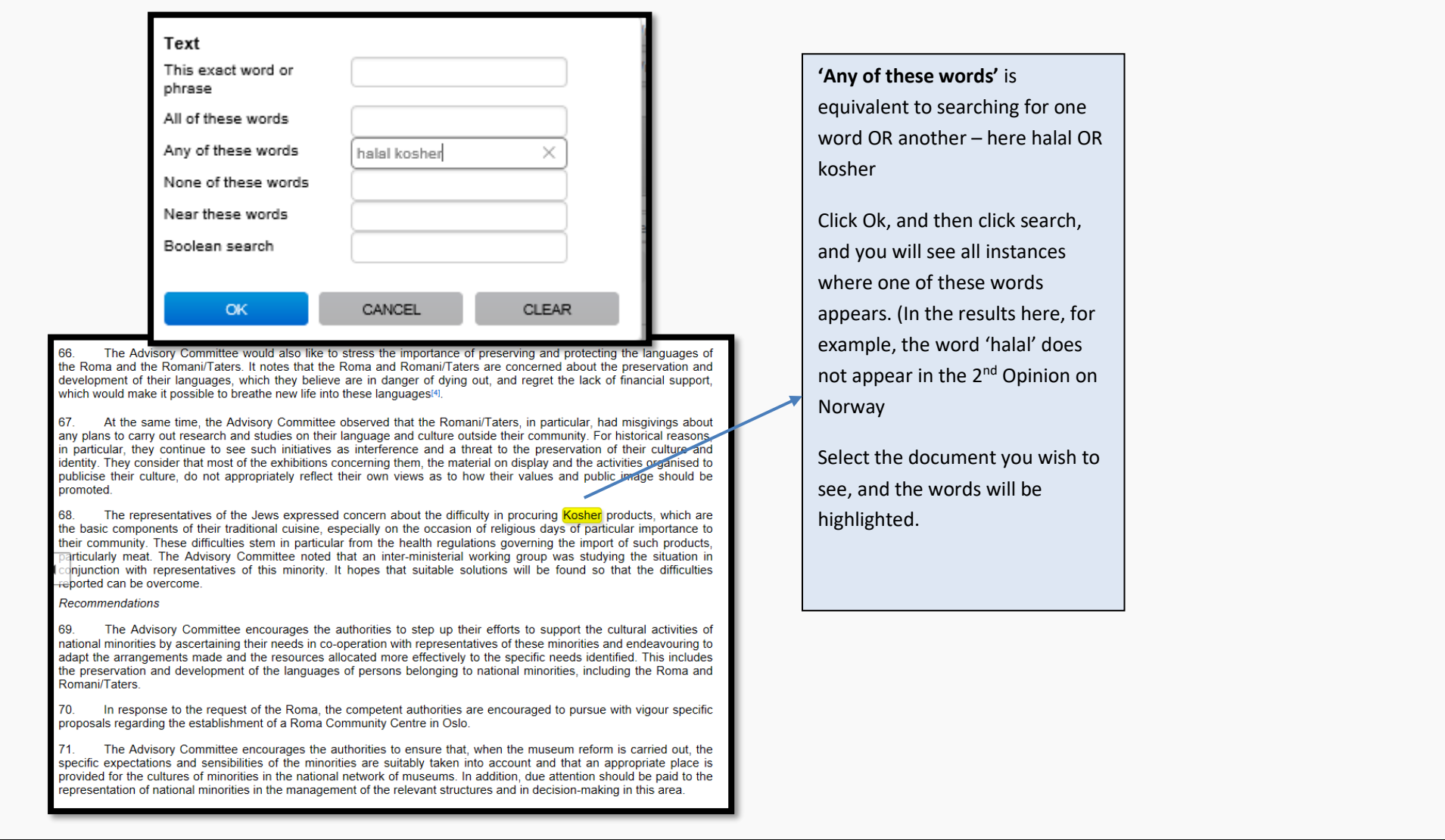

<span id="page-10-0"></span>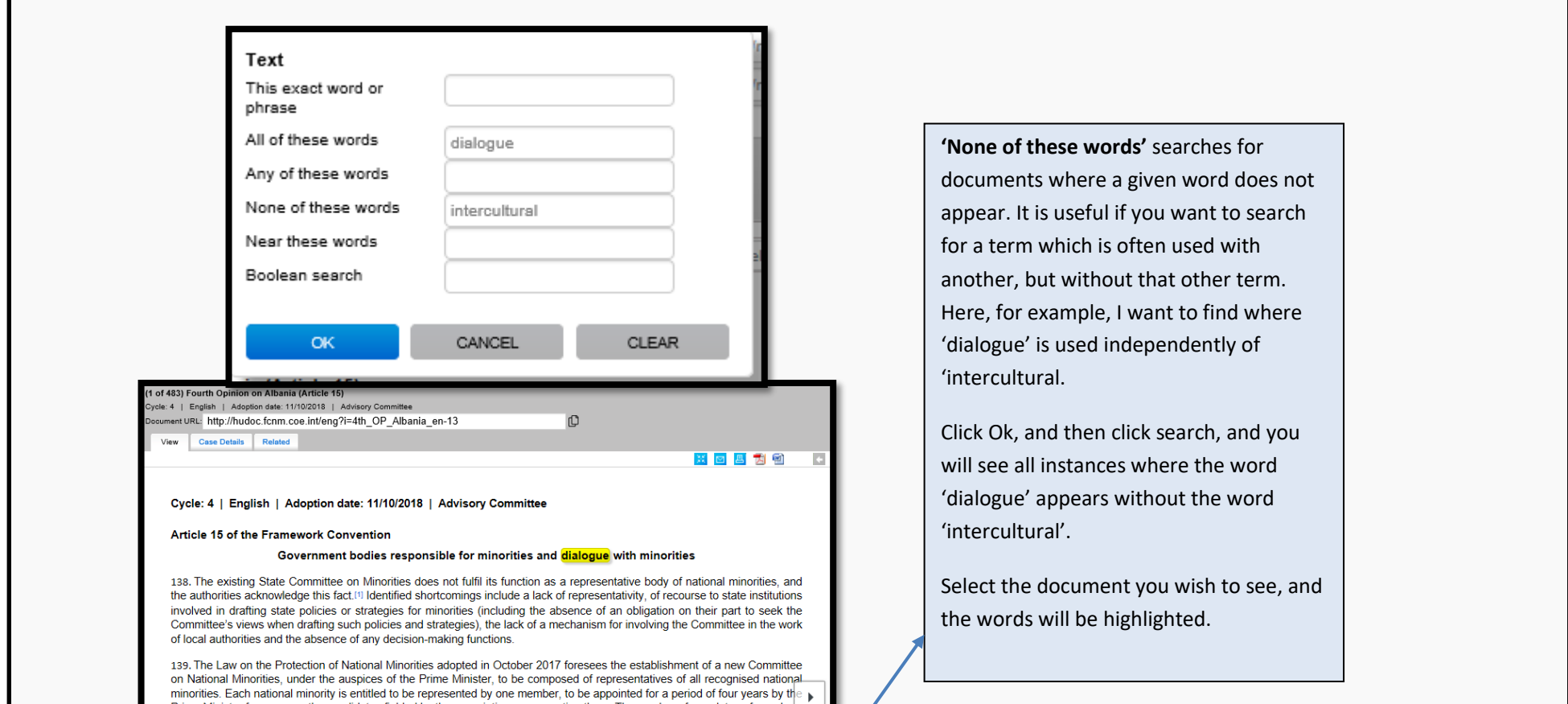

in intriduces. Each national minority is entitled to be represented by one member, to be appointed for a period of four years by the  $\blacktriangleright$  Prime Minister from among the candidates fielded by the associations representin

140. The law stipulates that the future Committee on National Minorities will be a consultative organ whose competences will include (among others) making recommendations and providing opinions regarding draft legislation,

141. The Advisory Committee further regrets to note that the law on national minorities does not address the issue of consultative mechanisms for persons belonging to national minorities at the local level. This is most re

### b. Simple Search tool

<span id="page-11-0"></span>**All of the above mentioned functions can also be carried out through the simple search box in the top right corner – using textual commands. The term you should search is underlined.**

#### i. Exact word or phrase

<span id="page-11-1"></span>**Into the search box, type the phrase you wish to search** *in citation marks***, e.g.: "discrimination against Roma". This will give the same results as point 4.a.i.** 

### ii. All of these words

<span id="page-11-2"></span>**Into the search box, type the words you wish to search with AND in between, e.g.: Roma AND discrimination AND access. This will give the same results as point 4.a.ii.**

### iii. Any of these words

<span id="page-11-3"></span>**Into the search box, type the words you wish to search with OR in between, e.g.: halal OR kosher. This will give the same results as point 4.a.ii.**

### iv. None of these words

<span id="page-11-4"></span>**Into the search box, type the word you wish to search for followed by the word you wish to exclude from the search, e.g.: dialogue NOT intercultural. This will give the same results as point 4.a.iv.**

#### v. NEAR these words

<span id="page-11-5"></span>**To search for words near other words, the principle is the same as above. Into the search box, type the words you wish to search for with NEAR in between, e.g.: football NEAR racism.** 

**This will then give examples where the two terms appear relatively close to one another:**

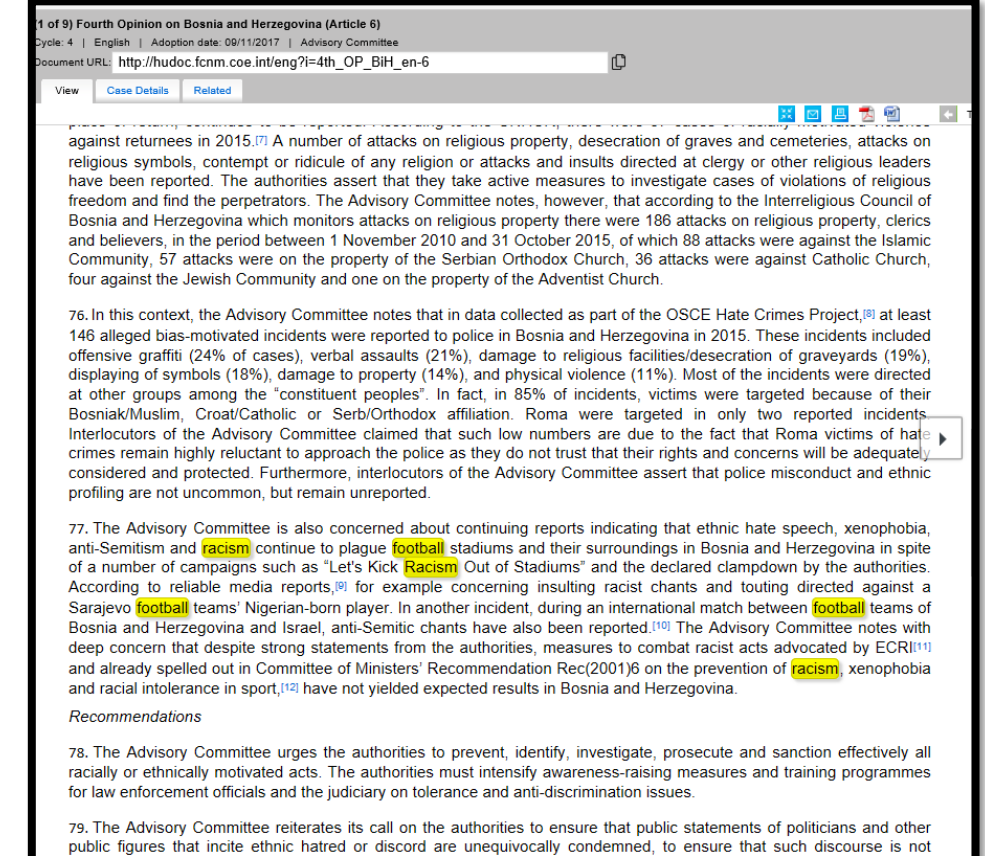

condoned in society.

# <span id="page-12-3"></span><span id="page-12-0"></span>5. Navigation within documents

### <span id="page-12-1"></span>a. Main view tab

### b. Case details tab

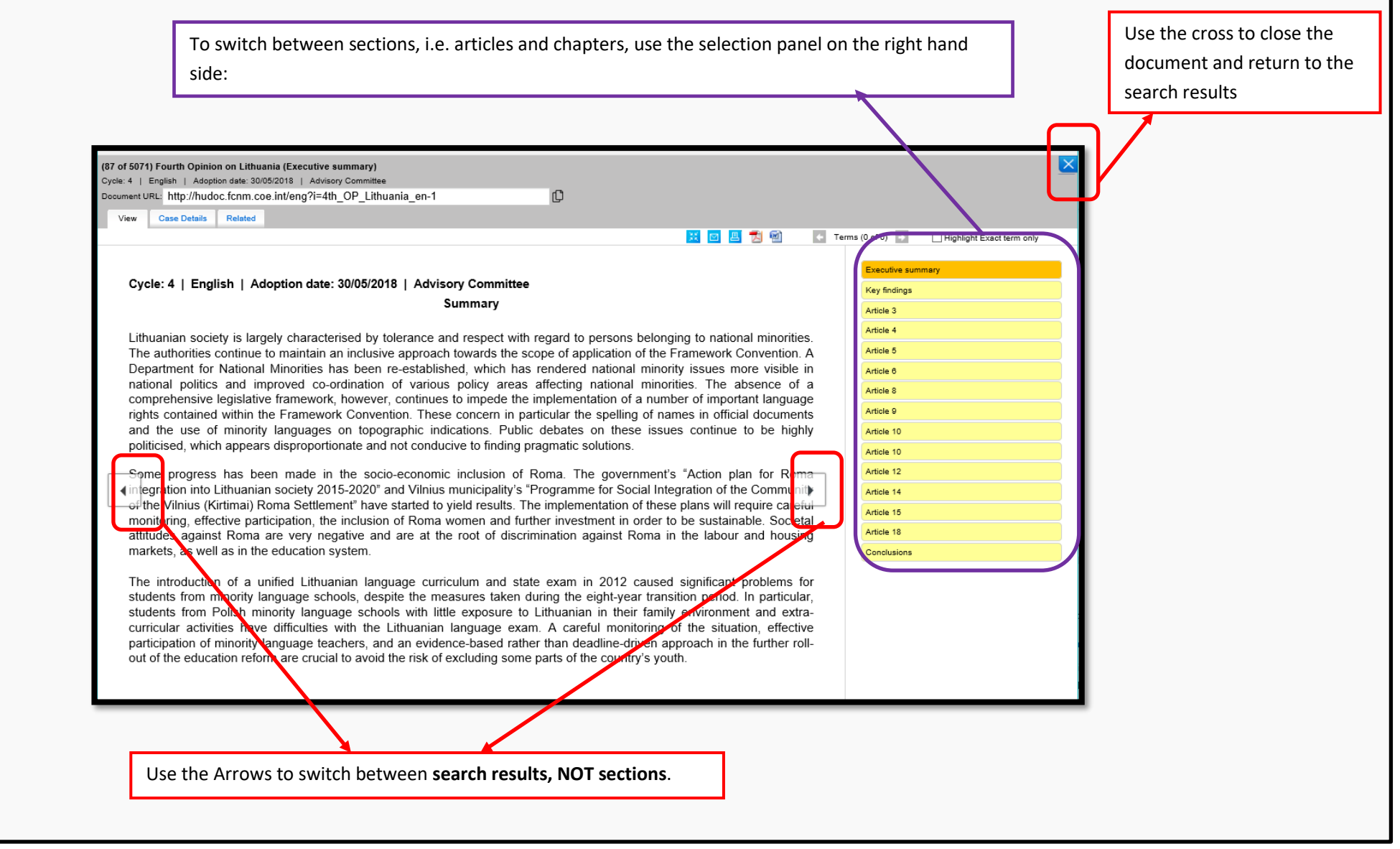

<span id="page-12-2"></span>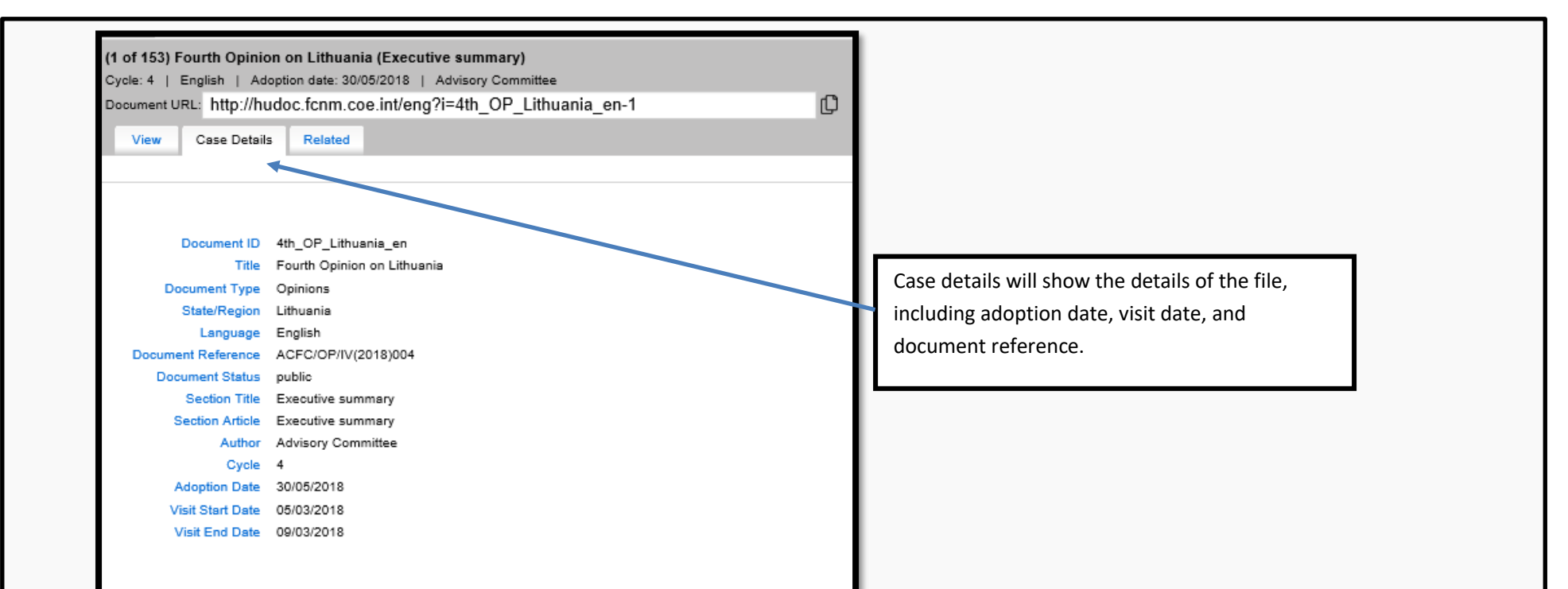

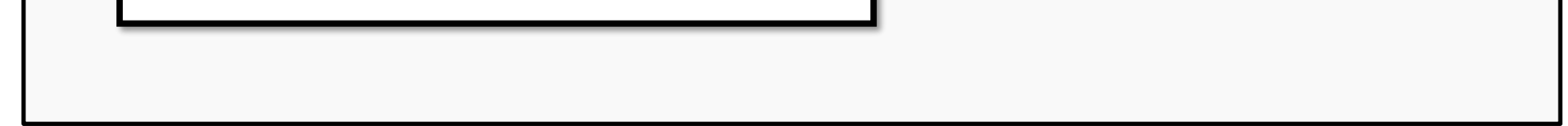

#### c. Related tab

#### <span id="page-13-0"></span>d. Other tools

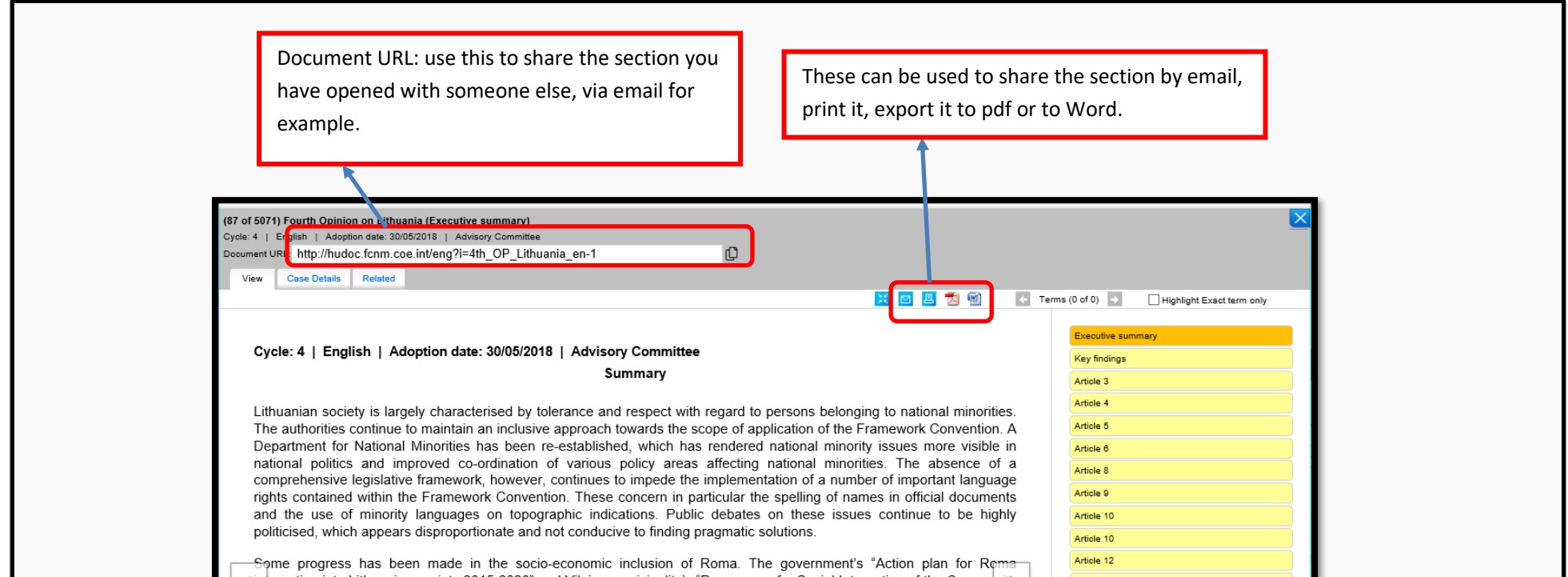

(integration into Lithuanian society 2015-2020" and Vilnius municipality's "Programme for Social Integration of the Community" of the Vilnius (Kirtimai) Roma Settlement" have started to yield results. The implementation of these plans will require careful monitoring, effective participation, the inclusion of Roma women and further investment in order to be sustainable. Societal attitudes against Roma are very negative and are at the root of discrimination against Roma in the labour and housing markets, as well as in the education system

The introduction of a unified Lithuanian language curriculum and state exam in 2012 caused significant problems for students from minority language schools, despite the measures taken during the eight-year transition period. In particular, students from Polish minority language schools with little exposure to Lithuanian in their family environment and extracurricular activities have difficulties with the Lithuanian language exam. A careful monitoring of the situation, effective participation of minority language teachers, and an evidence-based rather than deadline-driven approach in the further rollout of the education reform are crucial to avoid the risk of excluding some parts of the country's youth.

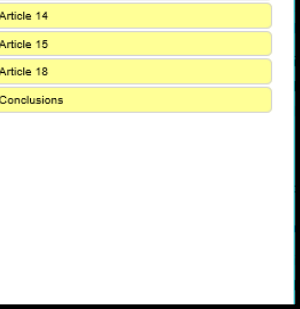

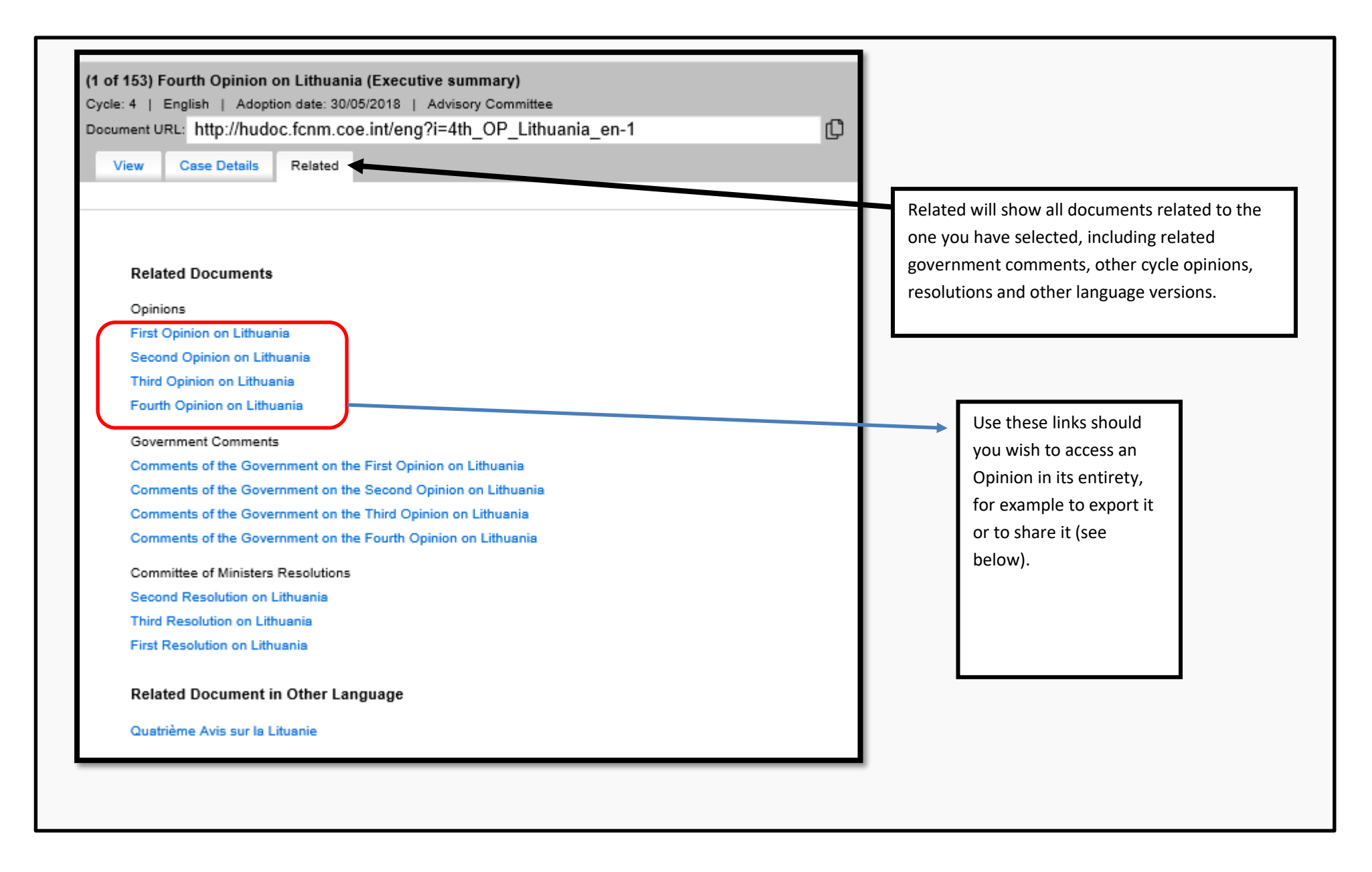